# **eole-bareos - Tâche #24587**

Bac à idée # 26220 (Nouveau): Gérer une configuration complètement distribuée

## **Modifier le diagnostique du module Bareos**

06/08/2018 10:26 - Matthieu Lamalle

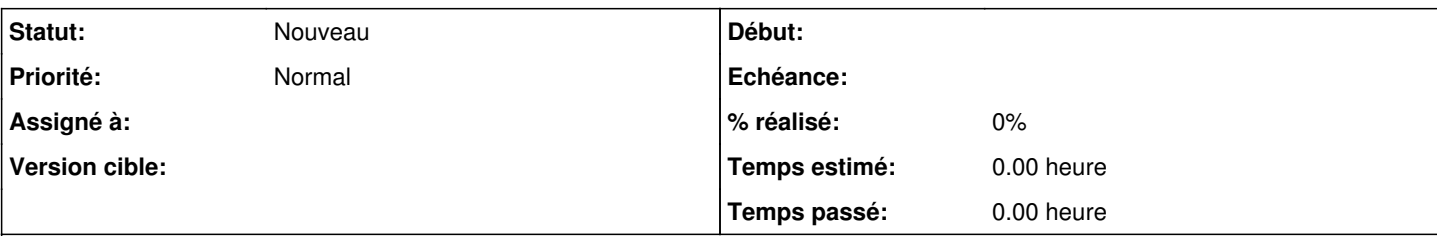

# **Description**

Le Client (Filer) pouvant maintenant être séparé du directeur, le diagnostique doit être modifié pour tester maintenant le Client (Filer) distant.

- 1. Si le directeur est actif, on testera le directeur avec le moniteur local, puis le SD en local ou en distant, puis le FD en local ou en distant.
- 2. Si le directeur est inactif :

- On testera si le SD est activé, si le service est actif, et s'il arrive à joindre les directeurs.

- On testera si le FD est activé, si le service est actif, et s'il arrive à joindre le directeur.

#### **Historique**

### **#1 - 19/02/2019 15:30 - Gilles Grandgérard**

- *Tracker changé de Demande à Scénario*
- *Début 06/08/2018 supprimé*

#### **#2 - 03/09/2019 15:09 - Gilles Grandgérard**

*- Release mis à Carnet de produit (Cadoles)*

### **#3 - 03/09/2019 15:19 - Gilles Grandgérard**

*- Tâche parente mis à #26220*

### **#4 - 21/11/2022 15:16 - Joël Cuissinat**

*- Release Carnet de produit (Cadoles) supprimé*